# Waarom geven sommige kabelmodems een negatieve offset weer? Ī

## Inhoud

[Inleiding](#page-0-0) [Voorwaarden](#page-0-1) [Vereisten](#page-1-0) [Gebruikte componenten](#page-1-1) [Hoe de offset wordt berekend](#page-1-2) [Het gedrag van een kabelmodem die het negatieve probleem van de tijdoffset uitsluit](#page-3-0) [De problemen veroorzaakt door een Ongeldige offset voor de tijd - Dynamische plattegrond](#page-6-0) [Video: Dynamic Map Advanced Algorithm](#page-7-0) [Gegevenscorruptie tijdens eerste bewerking](#page-9-0) [Andere mogelijke oorzaken van een negatieve tijdoffset](#page-9-1) [Gerelateerde informatie](#page-10-0)

## <span id="page-0-0"></span>**Inleiding**

De tijdoffset van een kabelmodem, ook bekend als de offset Ranging, is een waarde die de rondreisvertraging aangeeft tussen een kabelmodemafsluitsysteem (CMTS) en een aangesloten kabelmodem. Deze waarde wordt berekend door CMTS en de kabelmodem als deel van het Initiële Ranging PROCES wanneer een Kabelmodem online komt. Het is belangrijk dat een CMTS- en kabelmodem een accuraat idee hebben van de juiste tijdoffset, zodat stroomopwaartse uitzendingen van kabelmodems correct gesynchroniseerd worden wanneer ze op het juiste tijdstip in de CMTS arriveren.

Sommige kabelmodems kunnen bepaalde delen van de DOCSIS specificatie schenden wanneer een eerste reeks wordt uitgevoerd en kunnen een negatieve tijdoffset of een tijdoffset opleveren die aanzienlijk kleiner is dan de reële waarde. Wanneer een kabelmodemmodule nul, of negatieve tijdoffset toont, is deze niet volledig DOCSIS-compatibel en is het resultaat van de modem die de laatste gebruikte timing-offset verkeerd heeft ingecalculeerd, offline gaat en dan die tijdoffset opnieuw gebruikt bij het opnieuw instellen van registratie. De oorzaken van dit probleem en de aanbevolen acties worden in dit document beschreven. Het is belangrijk op te merken dat de oorzaak van het probleem het gedrag van de kabelmodem is en niet het CMTS.

Het grootste deel van het schadelijke effect van het probleem kan rond worden gewerkt door het [vaste](//www.cisco.com/en/US/docs/ios/cable/command/reference/cbl_06_cable_m.html#wp1015054) kabelmodemhoofd op de CMTS te configureren, maar de verkoper van de kabelmodem is er verantwoordelijk voor het vaststellen van het negatieve offset-probleem door het leveren van nieuwere herzieningen van de kabelmodemfirmware.

# <span id="page-0-1"></span>Voorwaarden

### <span id="page-1-0"></span>Vereisten

Lezer moet enige basiskennis van DOCSIS hebben met betrekking tot het regelproces dat kabelmodems moeten voltooien om op een CMTS te kunnen aansluiten.

### <span id="page-1-1"></span>Gebruikte componenten

Dit document is niet beperkt tot specifieke software- en hardware-versies.

## <span id="page-1-2"></span>Hoe de offset wordt berekend

De tijdoffset, die een indicatie is van de retourvertraging tussen een CMTS en een kabelmodem, wordt normaal gesproken bepaald door vier belangrijke factoren:

- De fysieke afstand van de kabelmodem vanaf de CMTS
- Het Downstream-modulatieschema en de interleaving-diepte
- De stroomopwaartse modulatieregeling en kanaalbreedte
- Het model van kabelmodems en firmware

U kunt de tijdoffset-waarde voor een bepaalde kabelmodem bekijken door de opdracht [kabelmodems](//www.cisco.com/en/US/docs/ios/cable/command/reference/cbl_16_show_cable_m_to_show_cable_u.html#wp1528514) op CMTS uit te voeren waarop deze is aangesloten. Hier is een voorbeelduitvoer van deze opdracht in een typisch systeem.

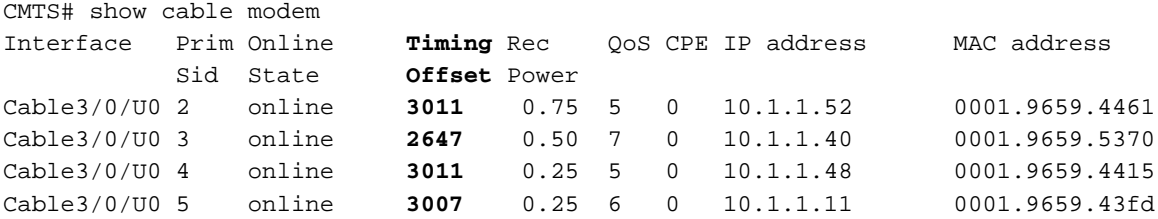

De Time Offset wordt geciteerd in eenheden van 1/64th van een DOCSIS-toets. Een tick is gedefinieerd als 6,25 microseconden, wat een tijdoffset-eenheid maakt van 97,65625 nanoseconden.

De offset Tijd wordt berekend als een onderdeel van het oorspronkelijke Ranging proces dat de kabelmodems moeten voltooien om met een CMTS te verbinden. De delen van het oorspronkelijke Ranging proces waar de tijdoffset wordt afgeleid, worden in afbeelding 1 hieronder weergegeven. Dit getal mist een paar onderdelen van de Eerste Rang die niet relevant zijn voor dit document.

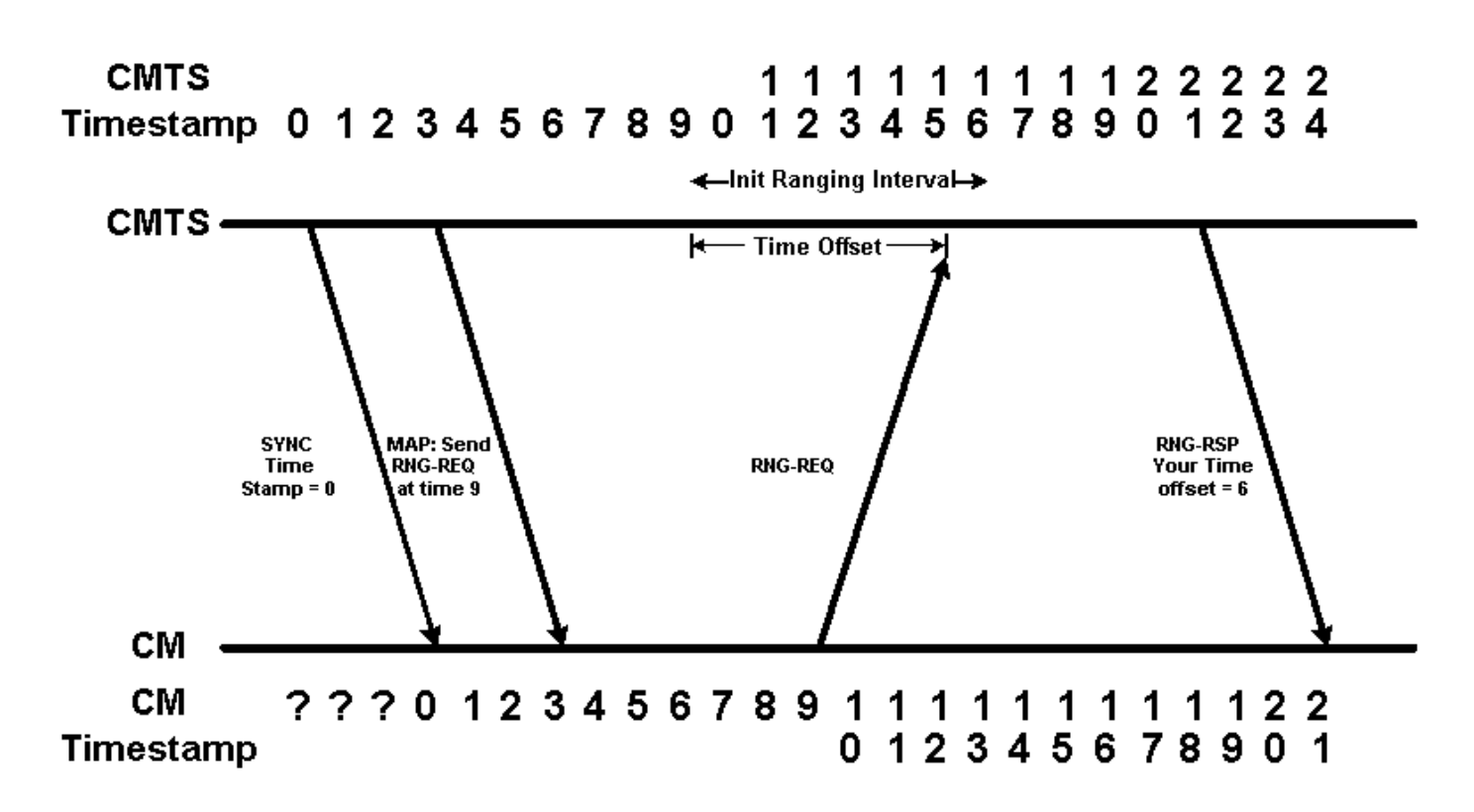

#### Figuur 1

In figuur 1 hebben we twee tijdlijnen. De bovenste tijdlijn toont de systeemtijdstempel volgens de CMTS. De onderste tijdlijn toont de systeemtijdstempel volgens de kabelmodem. Omwille van de eenvoud beginnen we deze tijdlijn op 0 en gebruiken we denkbeeldige tijdeenheden. Merk op dat de kabelmodem eerst niet weet wat de systeemtijdstempel is.

De kabelmodem moet wachten om een SYNC-bericht te horen dat door CMTS met de juiste systeemtijdstempel wordt verstuurd voordat u weet wat de huidige tijdstempel is. Merk op dat vanwege de propagatievertraging die door het SYNC-bericht is ondervonden, tegen de tijd dat de kabelmodem het SYNC-bericht hoort waarin staat dat de systeemtijdstempel 0 is, de tijdstempel van de CMTS is verhoogd naar 3.

Het volgende bericht in het diagram is een MAP-bericht waarin de Cable Modem wordt geadviseerd een Aanvankelijk Ranging Aanvraag op tijd te verzenden 9. Aangezien de Cable Modem niet weet wanneer timestamp 9 op de CMTS voorkomt, moet het de Eerste Ranging Aanvraag op tijd met 9 sturen volgens zijn eigen klok.

De CMTS verwacht dat de verzoeken om een initiële Ranging te allen tijde tussen CMTS tijdstempel 9 en 16 kunnen worden ingediend. Deze tijd die is toegewezen voor het ontvangen van de eerste Ranging Interval wordt genoemd en moet groot genoeg zijn om de propagatievertraging tussen de CMTS en een kabelmodem op het verste punt in de kabelcentrale te kunnen doorlopen.

De Cable Modem stuurt zijn aanvankelijke Ranging Aanvraag wanneer zijn interne tijdstempel "9" is, maar tegen de tijd dat het oorspronkelijke Ranging Aanvraag tot CMTS wordt, is de tijdstempel van CMTS 15. Dit betekent dat de CMTS de tijdoffset van deze Cable Modem kan berekenen tot 15 - 9 = 6 eenheden.

CMTS communiceert deze offset-waarde naar de kabelmodem door een reactief antwoordbericht te verzenden. Zodra de kabelmodem dit bericht ontvangt kan zij de juiste tijdoffset toevoegen aan toekomstige berichten die naar de CMTS worden verzonden.

In afbeelding 2 hieronder zien we dat vanaf nu, wanneer de CMTS de Cable Modem aanbeveelt om bepaalde gegevens in een bepaalde tijdstempel te verzenden, de modem rekening houdt met de Time Offset. In het getal wordt een MAP-bericht van de CMTS naar de kabelmodem verzonden, waarin de opdracht wordt gegeven gegevens te verzenden op Time-postzegel 70. Wanneer de kabelmodem de time-offset van 6 in aanmerking neemt, betekent dit dat de kabelmodem gegevens doorgeeft op tijd 70 - 6 = 64. Merk op dat de transmissie op CMTS op tijd 70 aankomt.

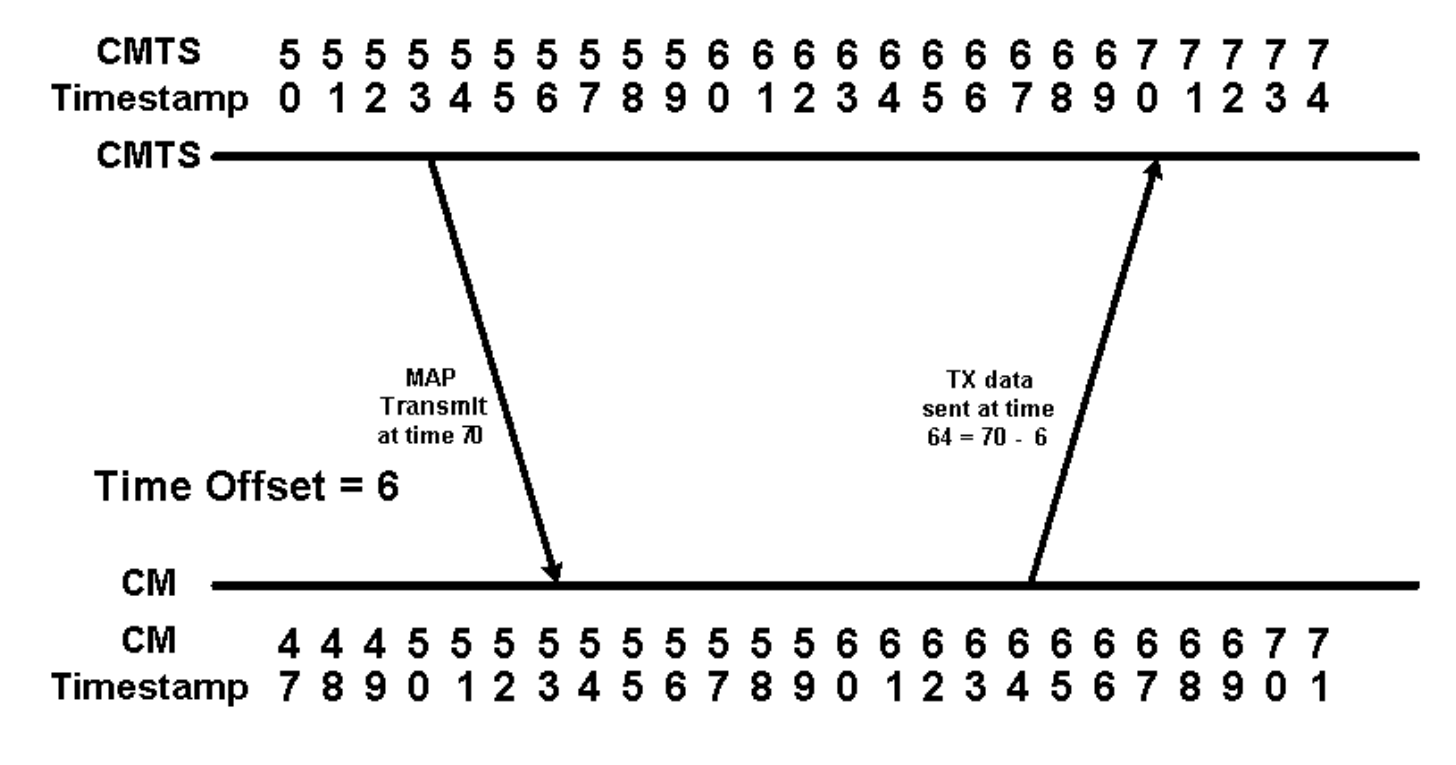

#### Figuur 2

### <span id="page-3-0"></span>Het gedrag van een kabelmodem die het negatieve probleem van de tijdoffset uitsluit

Wanneer een Cable Modem om wat voor reden dan ook van de online staat naar de offline staat overgaat, moet hij de Eerste Ring opnieuw uitvoeren om opnieuw aan te sluiten op CMTS. Sommige kabelmodems "bedriegen" tijdens dit proces door hun oorspronkelijke offset te onthouden als ze voor de tweede keer online komen. Hoewel je zou kunnen denken dat de bedrog de eerste regelingstijd versnelt, kan dit in werkelijkheid niet de tijd verbeteren die nodig is voor de modem om terug te keren naar de online status. Als het oorspronkelijke pakket te vroeg voor CMTS aankomt, zullen gegevens van een andere modem verloren gaan en zal de CM die probeert om opnieuw aan te sluiten niet slagen. Als het eerste variabele pakket bij precies het begin van de variabele kans aankomt, ziet CMTS een time offset van nul, maar biedt geen betere kans om verbinding te maken.

In dit gedeelte wordt beschreven hoe deze kabelmodems in strijd zijn met de DOCSISspecificaties wanneer deze online komen.

Afbeelding 3 toont de opeenvolging van gebeurtenissen wanneer een modem zijn originele time offset herinnert wanneer het Eerste Ranging uitvoeren. In dit diagram gaan we ervan uit dat de propagatievertraging tussen de CMTS en de kabelmodem onveranderd is tussen de tijd dat de modem offline gaat en dan probeert om opnieuw online te komen.

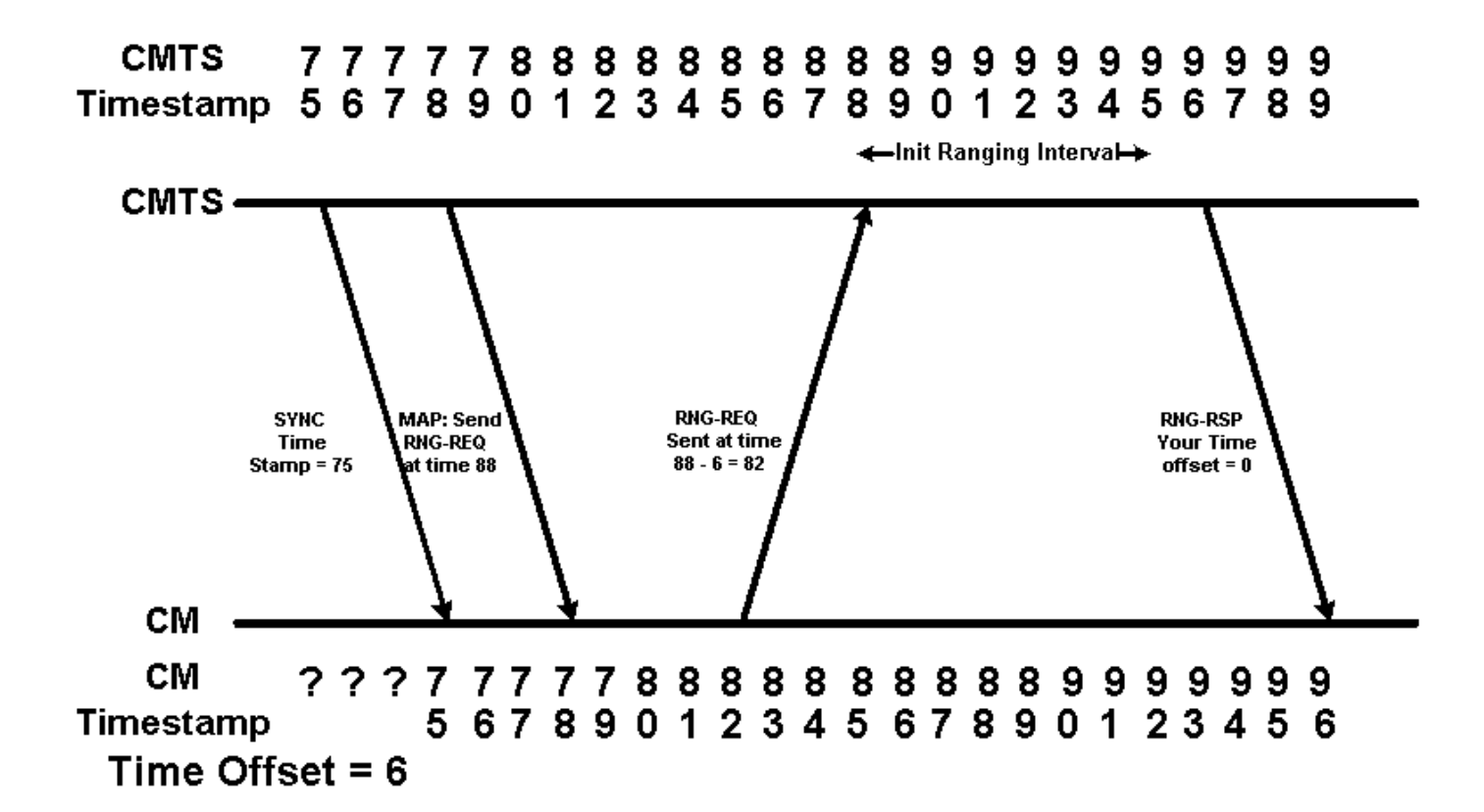

#### Figuur 3

In het diagram wordt aan de kabelmodem gevraagd een Aanvankelijk Ranging Aanvraag op tijd 88 te verzenden. Aangezien de kabelmodem zijn vorige tijdoffset herkent, besluit de Ranging Aanvraag op tijdstip 88 - 6 = 82 te verzenden. Dit betekent dat het Aanvankelijk Ranging Aanvraag van de Kabelmodem op CMTS aankomt op tijdstempel 88. De CMTS zal daarom denken dat de tijdoffset voor deze kabelmodem is 0. In de volgende show kabelmodemuitvoer toont de modem met MAC-adres 00ff.de4d.b3ef dit soort gedrag.

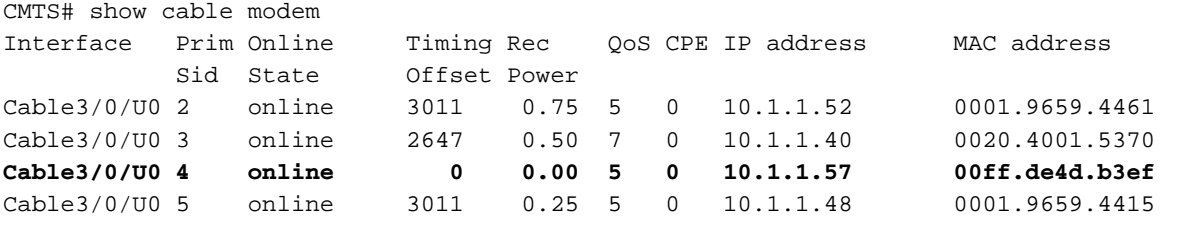

Zoals we weten, is de propagatievertraging of de vertraging van het HFC-netwerk gedefinieerd als de snelheid van licht door de vezel en coax afstand van de CMTS tot modem en terug. Deze snelheid is afhankelijk van de temperatuur, en over lange afstanden die typisch zijn in een HFCnetwerk, en een zeer fijne tijdresolutie, is onderhevig aan honderden tijdsticks per dag. Als de propagatievertraging of de vertraging van de upstream of downstreampad verandert tussen de tijd dat de modem offline gaat en dan probeert om weer online te komen, is de tijdoffset dat de modem zich herinnert ongeldig. Als de propagatievertraging toeneemt, kan de volgorde van de gebeurtenissen wanneer de modem weer online komt er net zo uitzien als in afbeelding 4.

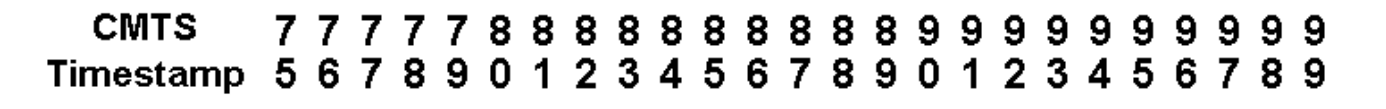

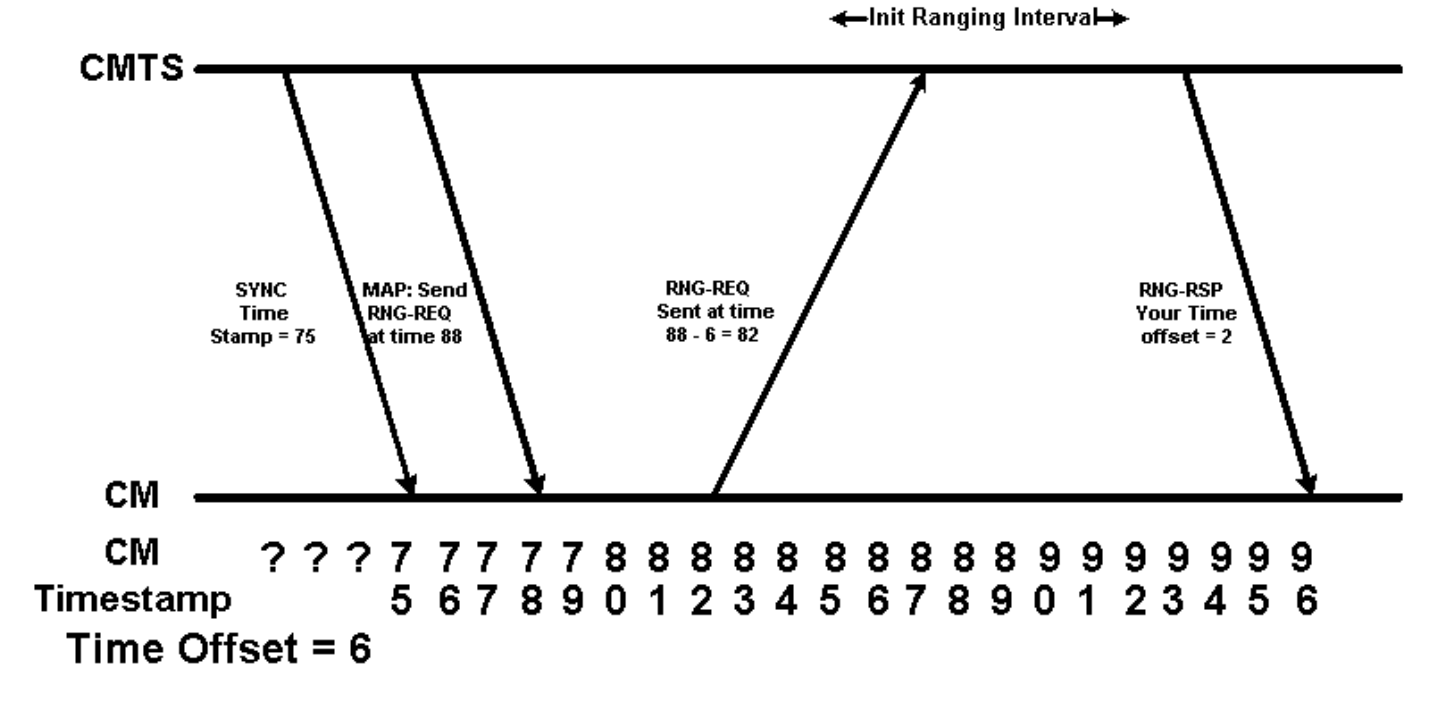

#### Figuur 4

In figuur 4 is de CMTS van mening dat de timing-offset van de kabelmodem 2 is. Dit is het echtelevensscenario waarbij de tijdoffset die in een show-kabelmodemuitvoer wordt gemeld, minder dan de minimale mogelijke rondreistijd aangeeft. Als een kabelmodem een timing-offset van aanzienlijk minder dan 1000 meldt, kan dit zich gedragen zoals de kabelmodem in afbeelding 4. In de volgende show kabelmodemuitvoer toont de modem met MAC-adres 00ff.de4d.b3ef dit soort gedrag.

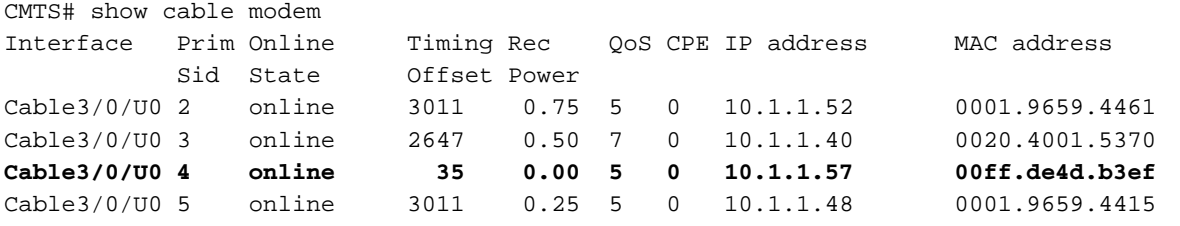

Een ander potentieel geval is waar de propagatievertraging van het pad tussen de CMTS en de kabelmodem licht daalt tussen de tijd dat de modem offline gaat en dan probeert om opnieuw online te komen. Dit wordt in afbeelding 5 getoond.

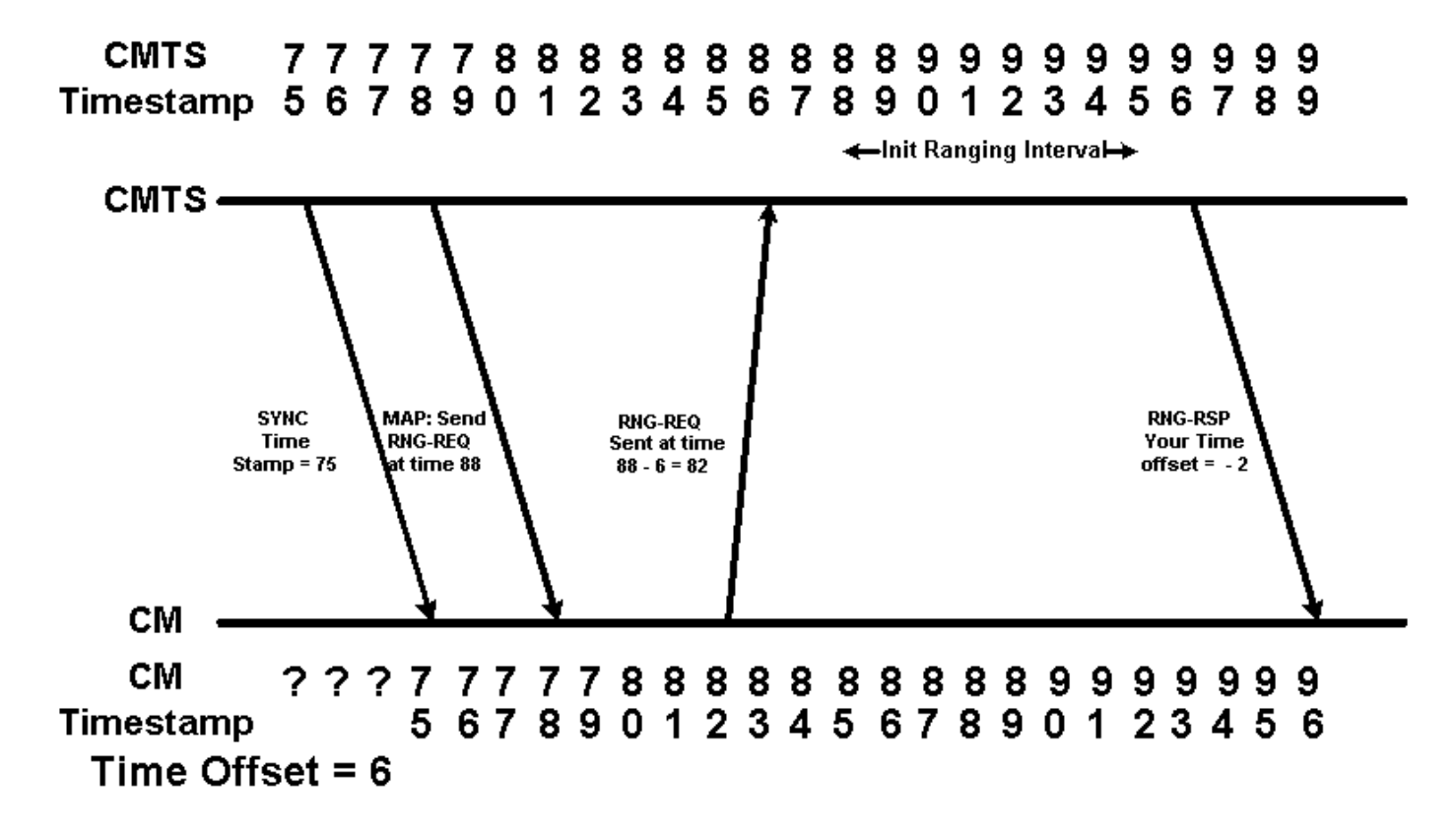

#### Afbeelding 5

In afbeelding 5 wordt het "Ranging"-verzoek van de kabelmodem door de CMTS ontvangen op tijdstempel 86, dat twee eenheden is voordat het "Initiële Ranging Interval" begint. Als ervan wordt uitgegaan dat de CMTS nog steeds in staat is dit "Ranging"-verzoek te ontvangen en te interpreteren, zal CMTS denken dat de timing-offset van de kabelmodem negatief is 2. Dit vertegenwoordigt het echte-levensscenario waarbij de timing-offset die in een showkabelmodemuitvoer wordt gerapporteerd, een negatief getal is. In de volgende show kabelmodemuitvoer toont de modem met MAC adres 00ff.de4d.b3ef dit soort gedrag aan.

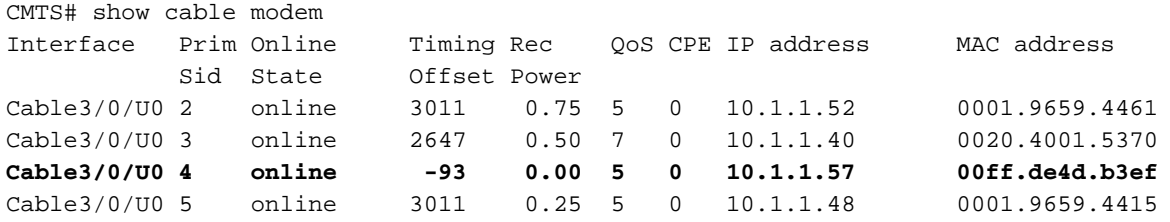

## <span id="page-6-0"></span>De problemen veroorzaakt door een Ongeldige offset voor de tijd - Dynamische plattegrond

Het belangrijkste probleem veroorzaakt door modems die een negatieve of ongeldige tijdoffset genereren is de verstoring van het Dynamic Map-Advance algoritme die standaard ingeschakeld wordt op Cisco CMTS-producten die Cisco IOS®-softwarereleases later dan 12.0(9)SC, 12.1(2)EC1, 12.1(1a) en 12.1(1a)T uitvoeren.

Het algoritme Dynamic Map Advance verbetert de stroomopwaartse prestaties van kabelmodems aanzienlijk door de tijdoffset van de verste kabelmodem vanaf de CMTS dynamisch te bepalen. Door deze informatie te gebruiken, kan CMTS de vertraging tussen de kabelmodem verminderen die verzoeken om upstream bandbreedte doet en de tijd wanneer CMTS deze bandbreedte daadwerkelijk aan een kabelmodem toewijst.

<span id="page-7-0"></span>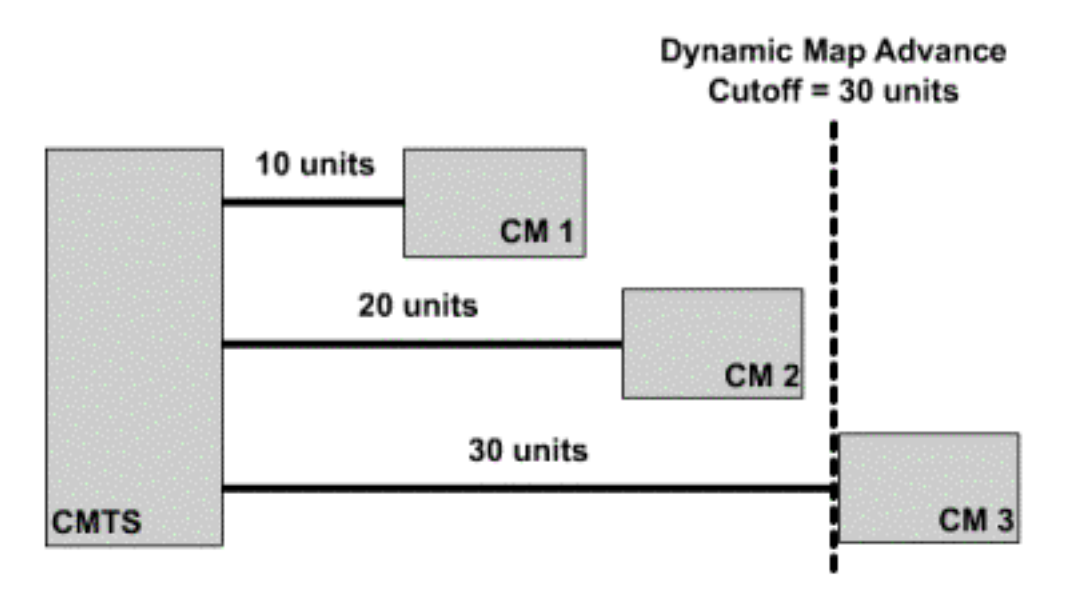

Afbeelding 6 toont hoe het algoritme Dynamisch Kaart Geavanceerd de maximum timing offset gebruikt. De retourvertraging voor elke kabelmodem wordt in het diagram weergegeven. Door de time offset te bekijken die voor elke modem wordt gemeld, kan CMTS de time offset van de verste modem berekenen.

Klik op [Afbeelding 6](/content/dam/en/us/support/docs/broadband-cable/cable-modems/3984-timingoffset-y.mp4) om te zien hoe het Dynamische Map Advance algoritme de maximale timing offset gebruikt.

Als de verste kabelmodemmodule van de CMTS het negatieve compensatieprobleem vertoont, dan zal CMTS geloven dat deze kabelmodem dichter bij de CMTS is dan het echt is. Anders gezegd, de Time Offset voor deze modem in de show kabelmodemuitvoer zal veel kleiner zijn dan het echt is. Dit betekent dat de ware afstand van de modem tot CMTS niet correct in aanmerking zal worden genomen wanneer het Dynamische Kaart-Geavanceerd algoritme de maximum ronde vertraging voor alle kabelmodems berekent. Dit zal tot aansluitingsproblemen voor deze verste modem leiden.

Afbeelding 7 toont de situatie waarin de verste kabelmodem in een systeem een onjuiste tijdoffset heeft. Hoewel de real-time offset van de verste modem 30 is, is de tijd-offset -2. Dit betekent dat de dynamische plattegronden geloven dat de verste modem in het systeem degene is met time offset 20. Dit plaatst de verste modem in het systeem voorbij het punt Map Advance Cutoff.

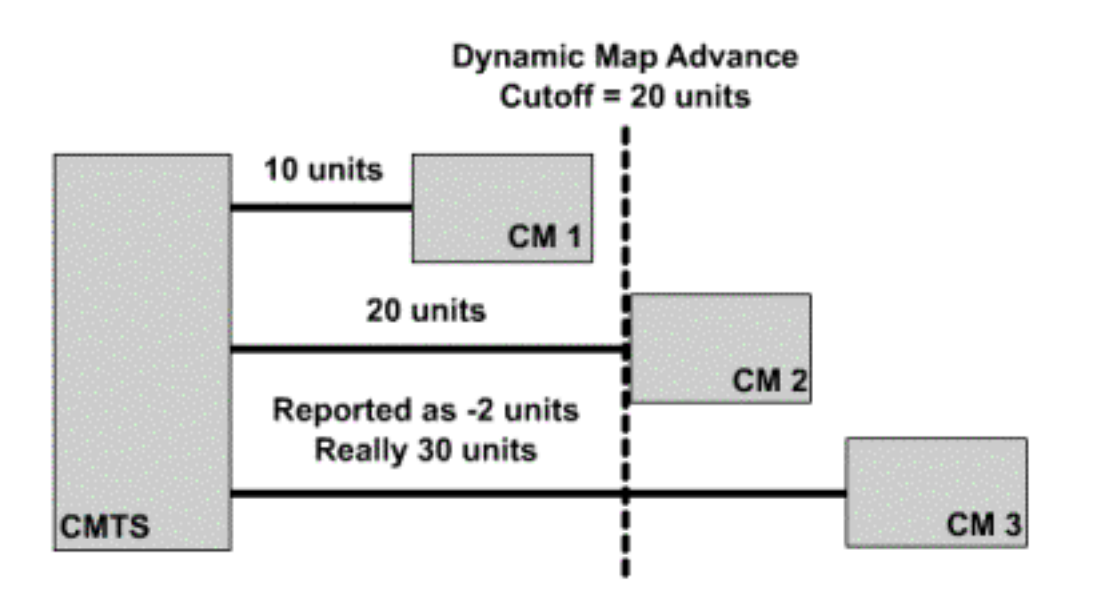

Klik [hier](/content/dam/en/us/support/docs/broadband-cable/cable-modems/3984-timingoffset-y1.mp4) om afbeelding 7 als een video te zien.

Versies van Cisco IOS-software later dan 12.0(10)SC, 12.1(2)EC1, 12.1(2) en 12.1(2)T hebben een mechanisme in deze versies dat het Dynamic Map Advance algoritme tegen kabelmodems met negatieve tijdoffsets beschermt. Wanneer een kabelmodem online komt met een negatieve tijdoffset zal CMTS een foutmelding van het formulier bijhouden:

%UBR7200-4-BADTXOFFSET: Bad timing offset -2 detected for cable modem 00ff.0bad.caf3 Als dit bericht op uw CMTS verschijnt zou u contact met de modemverkoper moeten opnemen en om een versie van firmware vragen die het probleem niet vertoont.

Om er zeker van te zijn dat Kabelmodems die het negatieve tijd offset-probleem vertonen, connectiviteit behouden, kan het nodig zijn om het dynamisch map-voorschot algoritme uit te schakelen totdat alle kabelmodems die op CMTS zijn aangesloten DOCSIS-compatibele firmware uitvoeren. Om dynamische plattegronden op een bepaalde downstreampoort uit te schakelen, voert u de volgende opdrachten op uw CMTS in.

CMTS# conf t Enter configuration commands, one per line. End with CNTL/Z. CMTS(config)# interface cable 3/0 *!--Specify the Cable interface affected* CMTS(config-if)# **cable map-advance static** CMTS(config-if)# end CMTS#

Om te bevestigen dat de dynamische plattegronden zijn uitgeschakeld, dient u de line Map Advance (Static) te zoeken in de uitvoer van een show controller-kabel X/Y upstream Z, waarbij X/Y het kabel-downstreampoortnummer is en Z een actieve upstream-poort is.

CMTS# show controller cable 3/0 upstream 0 Cable3/0 Upstream 0 is up Frequency 25.008 MHz, Channel Width 1.600 MHz, QPSK Symbol Rate 1.280 Msps Spectrum Group is overridden SNR 33.640 dB Nominal Input Power Level 1 dBmV, Tx Timing Offset 2817 Ranging Backoff automatic (Start 0, End 3)

```
 Ranging Insertion Interval automatic (60 ms)
Tx Backoff Start 0, Tx Backoff End 4
Modulation Profile Group 1
Concatenation is enabled
part_id=0x3137, rev_id=0x03, rev2_id=0xFF
nb_agc_thr=0x0000, nb_agc_nom=0x0000
Range Load Reg Size=0x58
Request Load Reg Size=0x0E
Minislot Size in number of Timebase Ticks is = 8
Minislot Size in Symbols = 64
Bandwidth Requests = 0x2F
Piggyback Requests = 0x22
Invalid BW Requests= 0x0
Minislots Requested= 0x50D
Minislots Granted = 0x50D
Minislot Size in Bytes = 16
Map Advance (Static) : 3480 usecs
UCD Count = 122
DES Ctrl Reg#0 = C000C043, Reg#1 = 0
```
Merk op dat wanneer dynamische map-voorschot is gedeactiveerd u BADTXOFFSET foutmeldingen nog steeds kunt ontvangen, maar kabelmodems zouden de connectiviteit zelf moeten kunnen onderhouden.

## <span id="page-9-0"></span>Gegevenscorruptie tijdens eerste bewerking

Zoals in afbeelding 5 is aangegeven, kunnen kabelmodems die een negatieve tijdoffset tonen, de oorspronkelijke aanvragen vóór de juiste tijd verzenden. Deze vroege transmissie kan interfereren met gegevens die door een andere kabelmodem worden verzonden. Dit betekent dat zowel het Aanvraag van de Aanvang als de gegevens die door de andere Kabelmodem worden verstuurd, gecorrumpeerd en verloren zullen gaan.

Het ergste case-scenario is dat de kabelmodem die een negatieve tijdoffset tentoonstelt, elke paar seconden een eerste wijzigingsverzoek verzenden dat een geldige gegevensoverdracht van een andere modem overschrijft. Een modem die op deze manier handelt kan geen significant probleem vormen maar verscheidene modems die op deze manier handelen kunnen de oorzaak van substantieel gegevensverlies zijn.

De enige manier om dit probleem op te lossen is om contact op te nemen met uw verkoper van de kabelmodem en een versie van firmware te verkrijgen die niet door het probleem van de Negatieve Tijd Offset wordt beïnvloed. Er is niets wat op de CMTS kan worden ingesteld om dit probleem te vermijden.

### <span id="page-9-1"></span>Andere mogelijke oorzaken van een negatieve tijdoffset

Een zeer zeldzame alternatieve oorzaak van negatieve tijdoffsets is waar twee of meer CMTS apparaten een gemeenschappelijk kabelsegment dienen. Als twee CMTS's zijn ingesteld met dezelfde upstream frequentie-instellingen voor een bepaald kabelsegment, kan één CMTS een Initiële Ranging Verzoek van een Kabelmodem die met een andere CMTS aansluit, "overhoren". Dit Initiële wijzigingsverzoek kan op een willekeurig tijdstip binnen het Eerste Rang-interval worden gehoord, zodat er een ongeldige tijdoffset wordt berekend voor de kabelmodem.

De typische symptomen van dit probleem zijn dat een opdracht van de kabelmodems een aantal kabelmodems in de offline of in (r1) staat zal tonen met of negatief, zeer klein, positief, of zeer groot positieve tijdoffset. In de onderstaande voorbeeldoutput worden modems die in deze

#### categorie vallen vetgedrukt weergegeven.

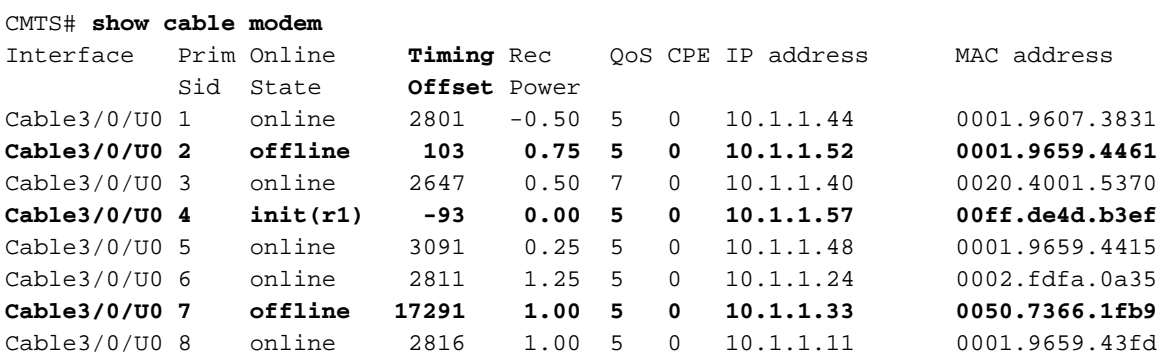

De modem met SID 2 laat een timing offset zien die aanzienlijk minder dan 1000 is, de modem met SID 4 laat een negatieve time offset zien en de modem met SID 7 laat een tijdoffset zien die veel groter is dan de meerderheid van de modems.

De manier om dit probleem op te lossen is om beide CMTSs te vormen om verschillende upstream frequenties te gebruiken. Geen twee apparaten op hetzelfde kabelsegment zouden tegelijkertijd dezelfde stroomopwaartse frequentie moeten gebruiken. Houd er echter rekening mee dat u twee afzonderlijke apparaten kunt hebben met dezelfde stroomopwaartse frequentie zolang ze worden aangesloten op fysiek gescheiden kabelsegmenten.

## <span id="page-10-0"></span>Gerelateerde informatie

- [UBR-kabelmodems niet online komen voor probleemoplossing](//www.cisco.com/en/US/tech/tk86/tk89/technologies_tech_note09186a0080094eb1.shtml?referring_site=bodynav)
- [Basisinstallatie voor kabelmodems met Cisco-netwerkregistrator](//www.cisco.com/en/US/products/sw/netmgtsw/ps1982/products_configuration_example09186a00800943e1.shtml?referring_site=bodynav)
- [Technische ondersteuning en documentatie Cisco Systems](//www.cisco.com/cisco/web/support/index.html?referring_site=bodynav)